# Politechnika Krakowska im. Tadeusza Kościuszki

# Karta przedmiotu

obowiązuje studentów rozpoczynających studia w roku akademickim 2012/2013

Wydział Mechaniczny

Kierunek studiów: Transport Profil: Ogólnoakademicki

Forma sudiów: stacjonarne **Kod kierunku: T** 

Stopień studiów: II

Specjalności: Logistyka i spedycja

### 1 Informacje o przedmiocie

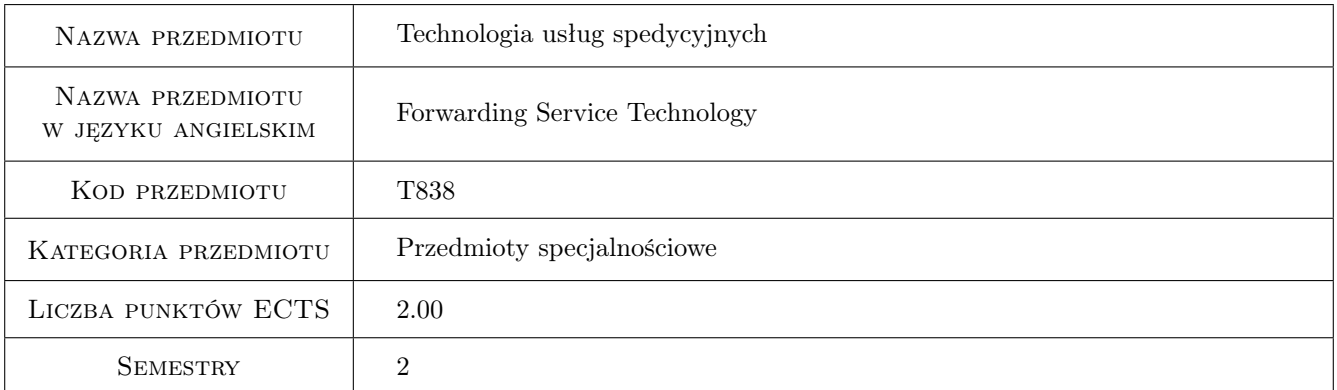

### 2 Rodzaj zajęć, liczba godzin w planie studiów

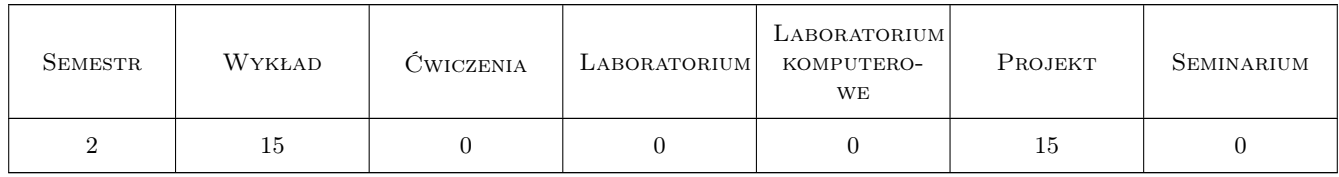

### 3 Cele przedmiotu

Cel 1 Zdobycie podstawowej wiedzy z zakresu funkcjonowania przedsiębiorstw spedycyjnych.

Cel 2 Zapoznanie się z przepisami prawa przewozowego, międzynarodowymi formułami handlowymi INCOTERMS, cłem, podatkiem VAT oraz ubezpieczeniami stosowanymi w przewozie ładunków.

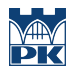

Cel 3 Nabycie umiejętności planowania złożonych tras przewozowych z uwzględnieniem czasu pracy kierowcy, kosztów oraz czasu przewozu.

### 4 Wymagania wstępne w zakresie wiedzy, umiejętności i innych **KOMPETENCJI**

- 1 Podstawowa wiedzy z zakresu spedycji, znajomość terminologii i znaczenia spedycji w gospodarce
- 2 Umiejętność doboru środków transportu oraz prawidłowego przygotowania wszystkich niezbędnych dokumentów przewozowych
- 3 Umiejętność posługiwania się giełdami transportowymi takimi jak Track&Cargo

### 5 Efekty kształcenia

- EK1 Wiedza Utrwalenie podstawowej wiedzy z zakresu terminologii wykorzystywanej w spedycji oraz umiejętności definiowania najbardziej istotnych pojeć
- EK2 Umiejętności Nabycie umiejętności planowania tras przewozu, planowania czasu pracy kierowcy, szacowania kosztów przewozu ładunków z uwzględnieniem opłat drogowych obowiązujących w danym kraju
- EK3 Umiejętności Nabycie umiejętności ustalenia odpowiedniego zabezpieczenia przewożonych ładunków
- EK4 Wiedza Nabycie wiedzy z zakresu kalkulacji cła i podatku VAT
- EK5 Kompetencje społeczne Umiejętność pracy zespołowej i dostosowywania zadań do kompetencji członków zespołu

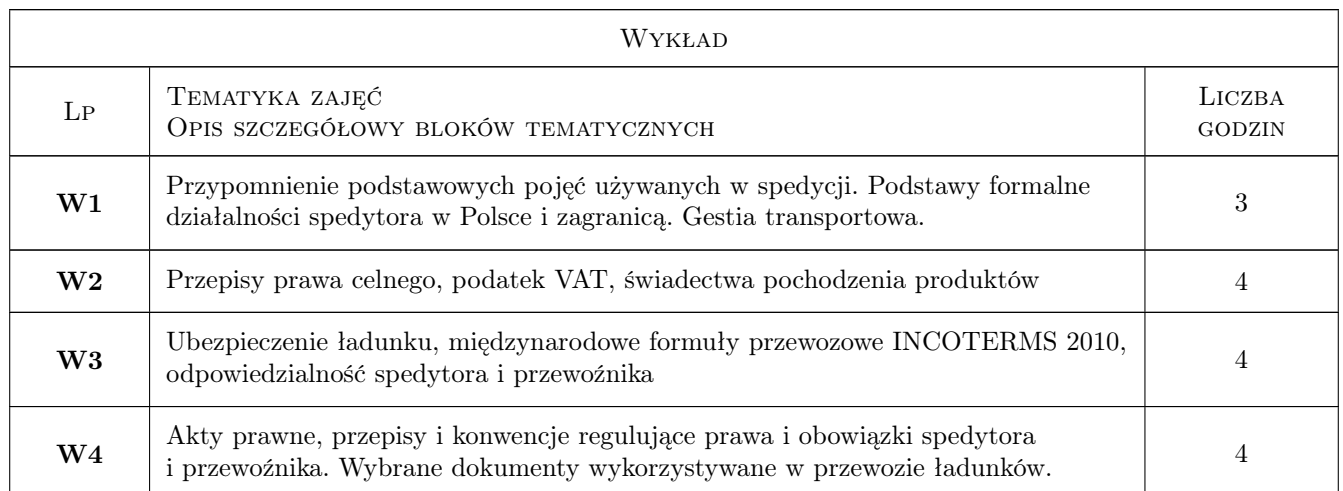

### 6 Treści programowe

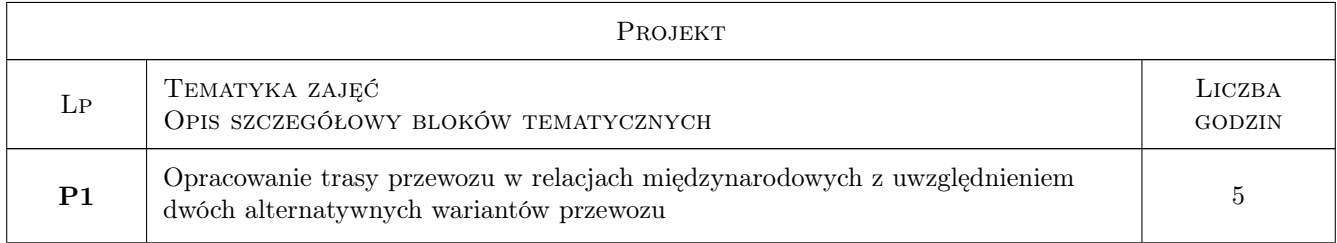

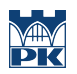

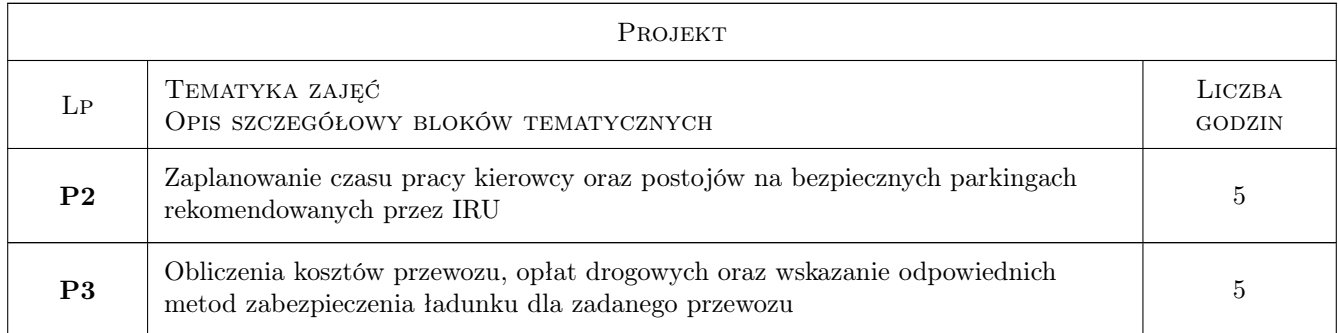

### 7 Narzędzia dydaktyczne

- N1 Ćwiczenia projektowe
- N2 Konsultacje
- N3 Praca w grupach
- N4 Wykłady
- N5 Prezentacje multimedialne

# 8 Obciążenie pracą studenta

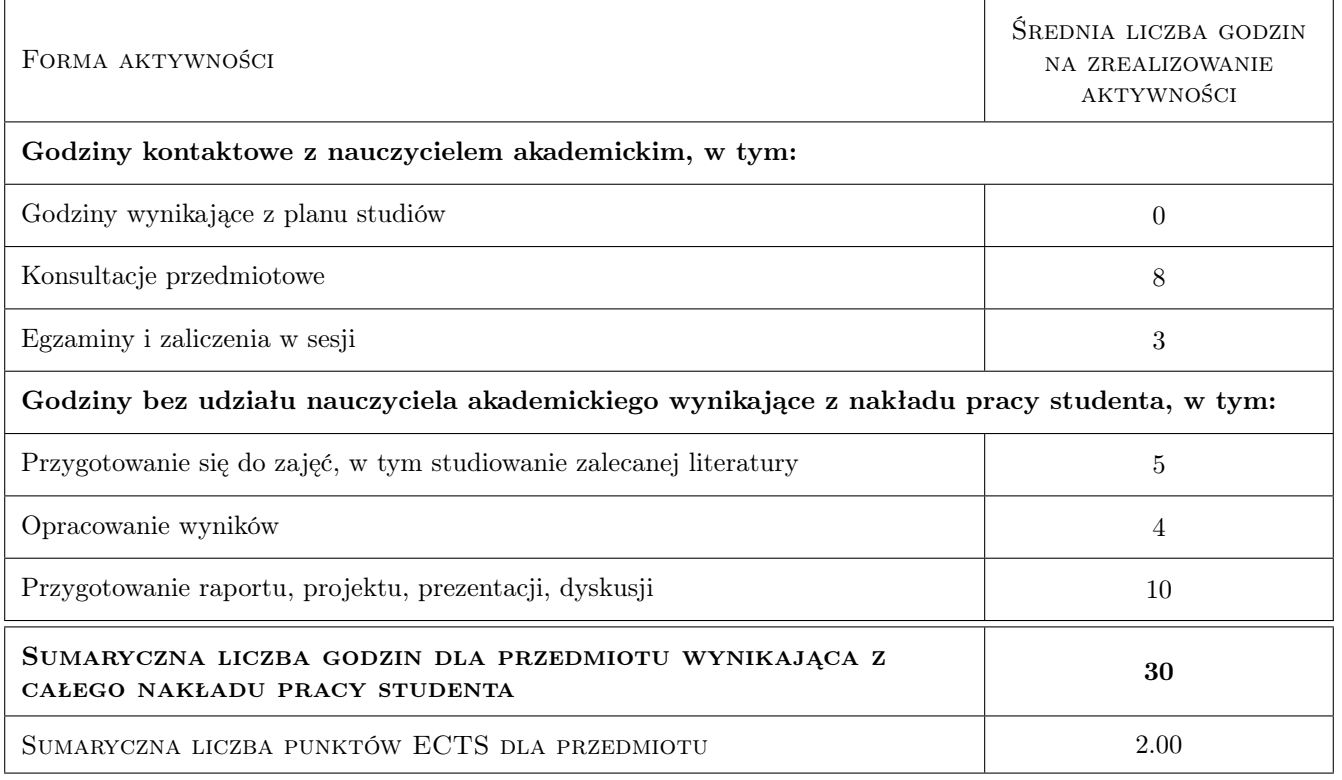

### 9 Sposoby oceny

#### Ocena formująca

F1 Ćwiczenie praktyczne

#### F2 Projekt zespołowy

F3 Test

#### Ocena podsumowująca

P1 Średnia ważona ocen formujących

#### Ocena aktywności bez udziału nauczyciela

B1 Projekt zespołowy

### Kryteria oceny

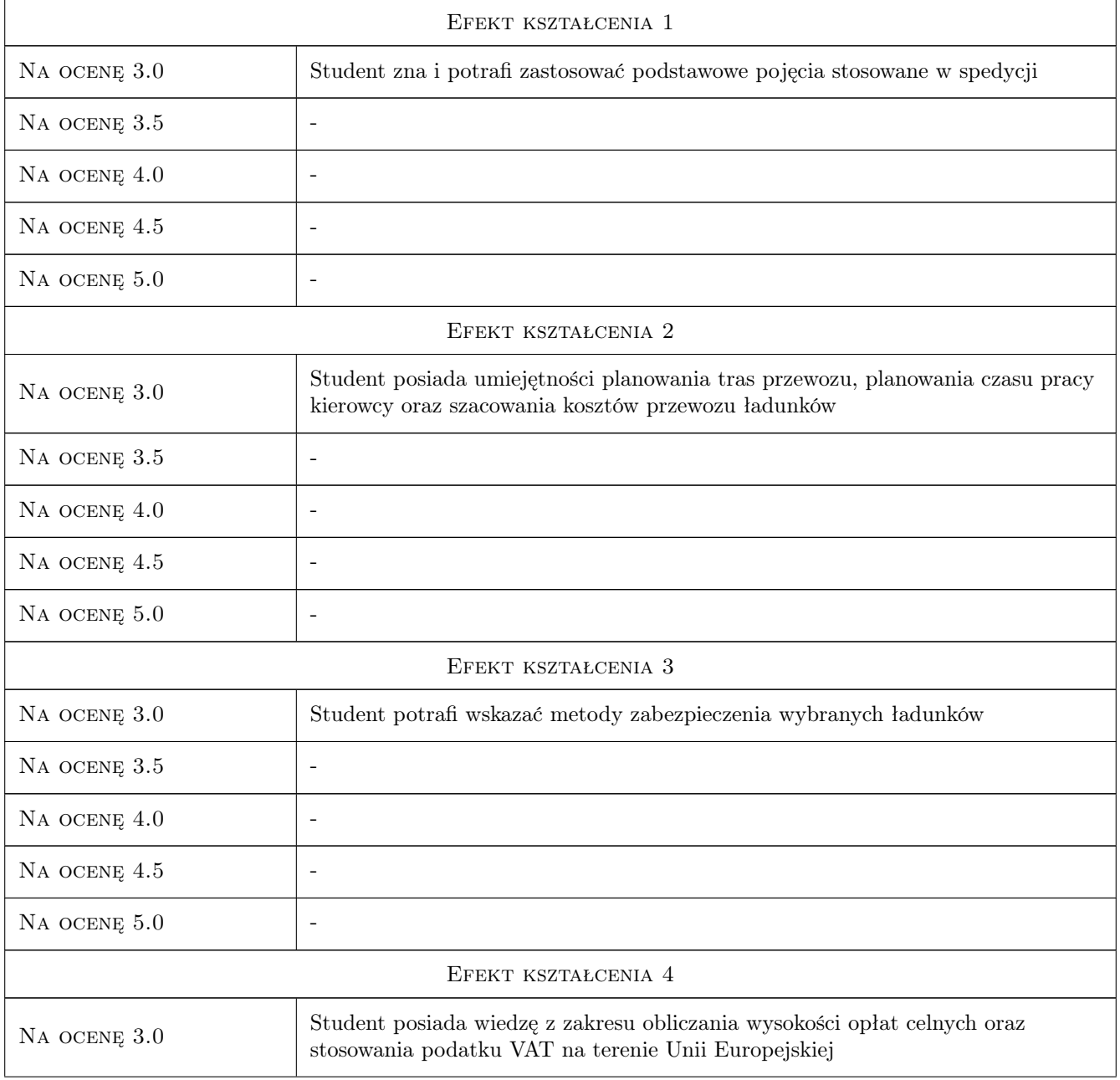

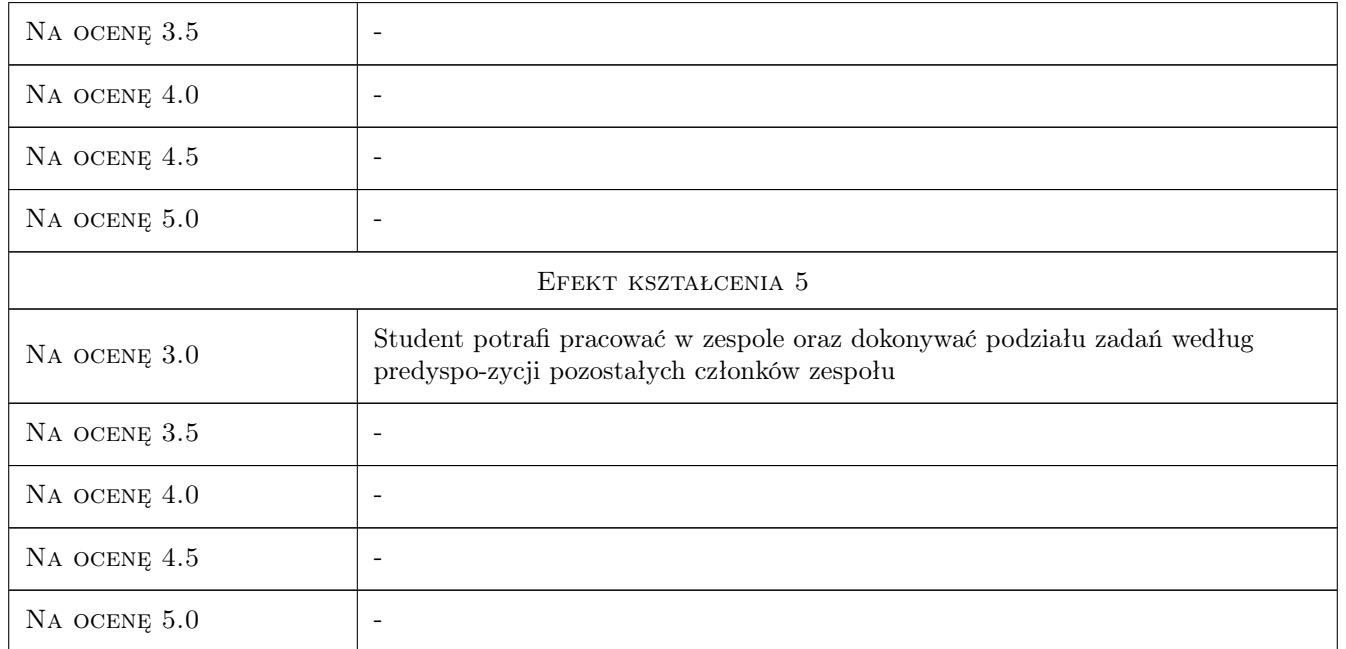

# 10 Macierz realizacji przedmiotu

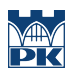

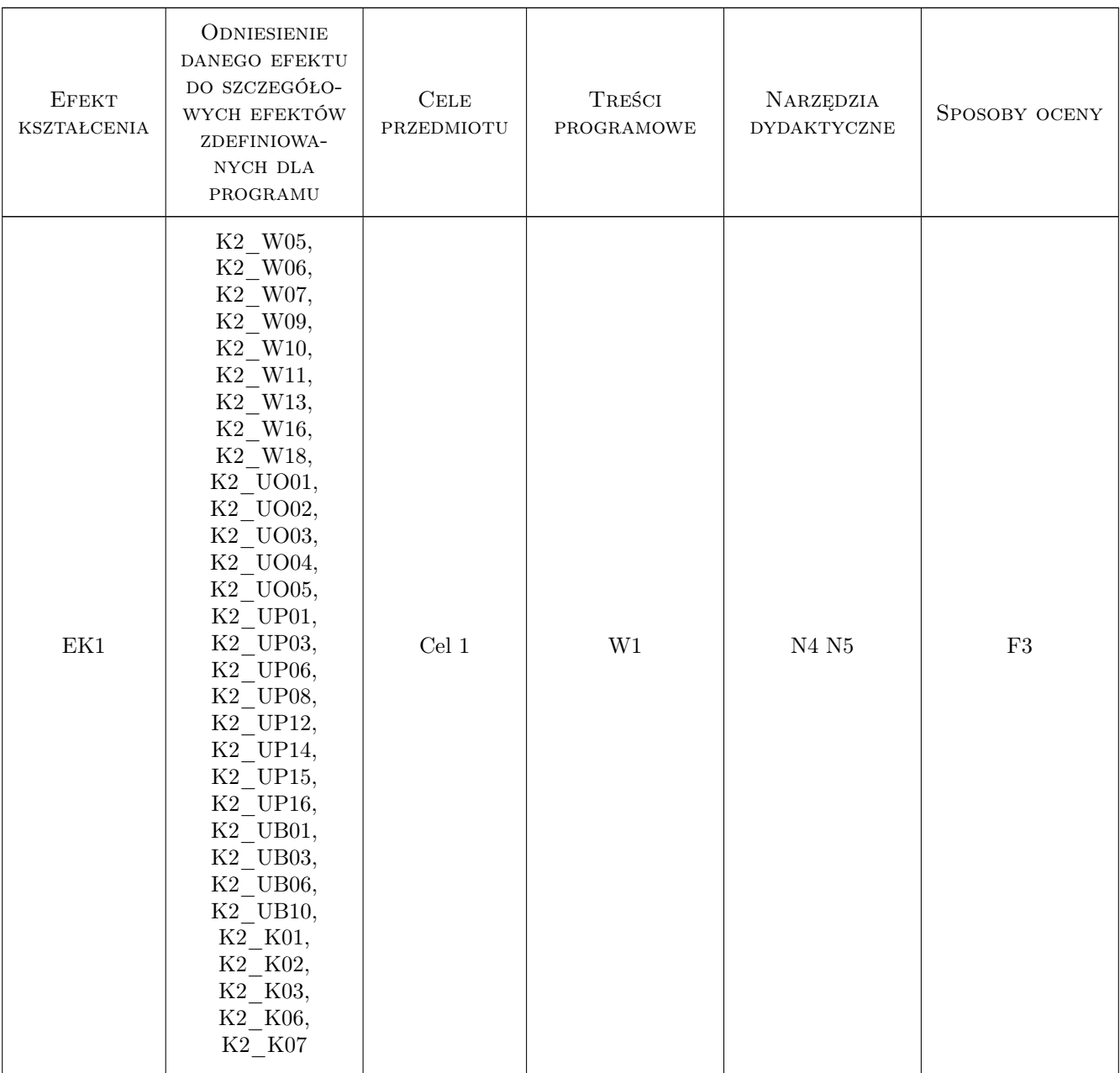

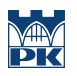

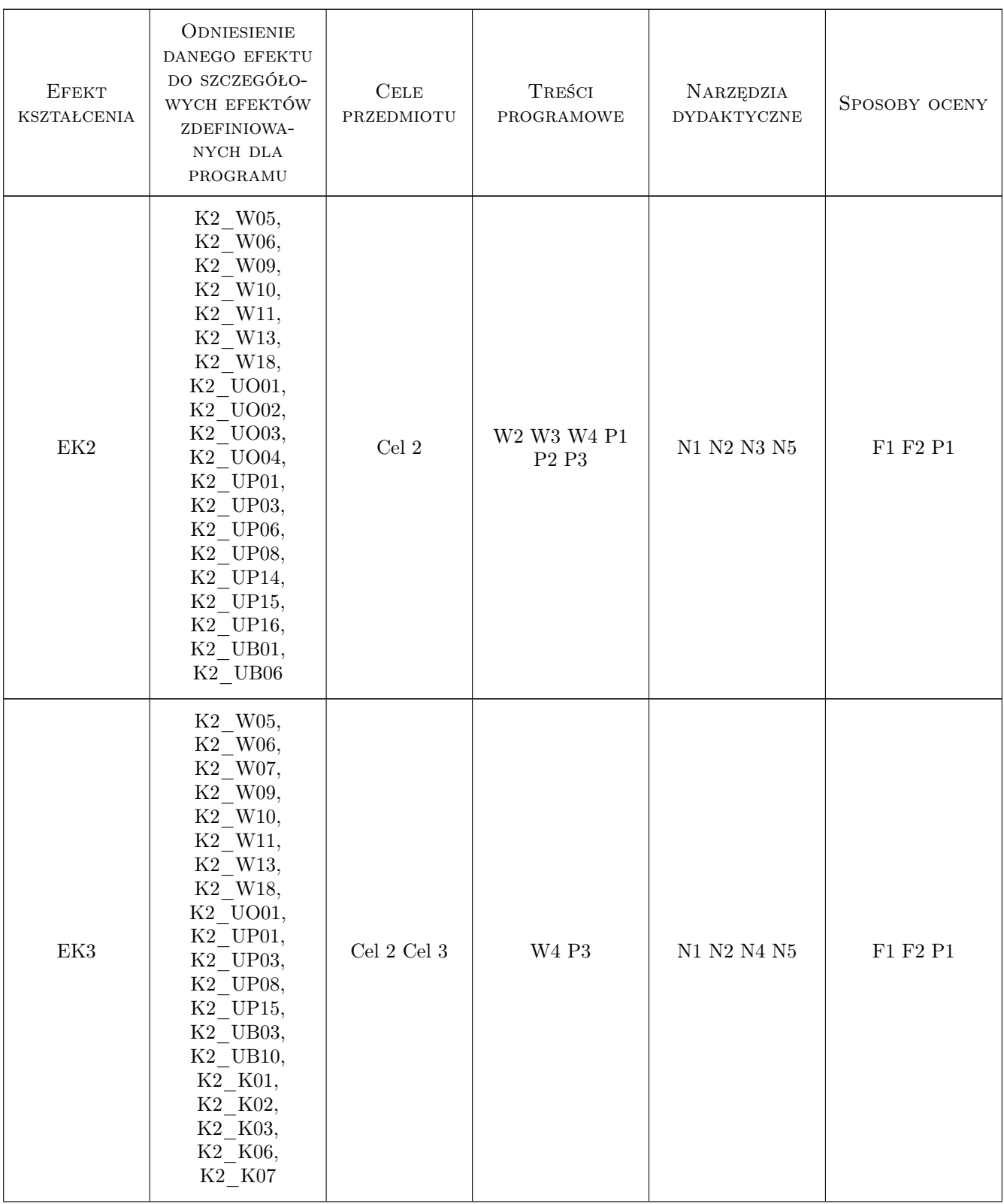

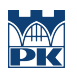

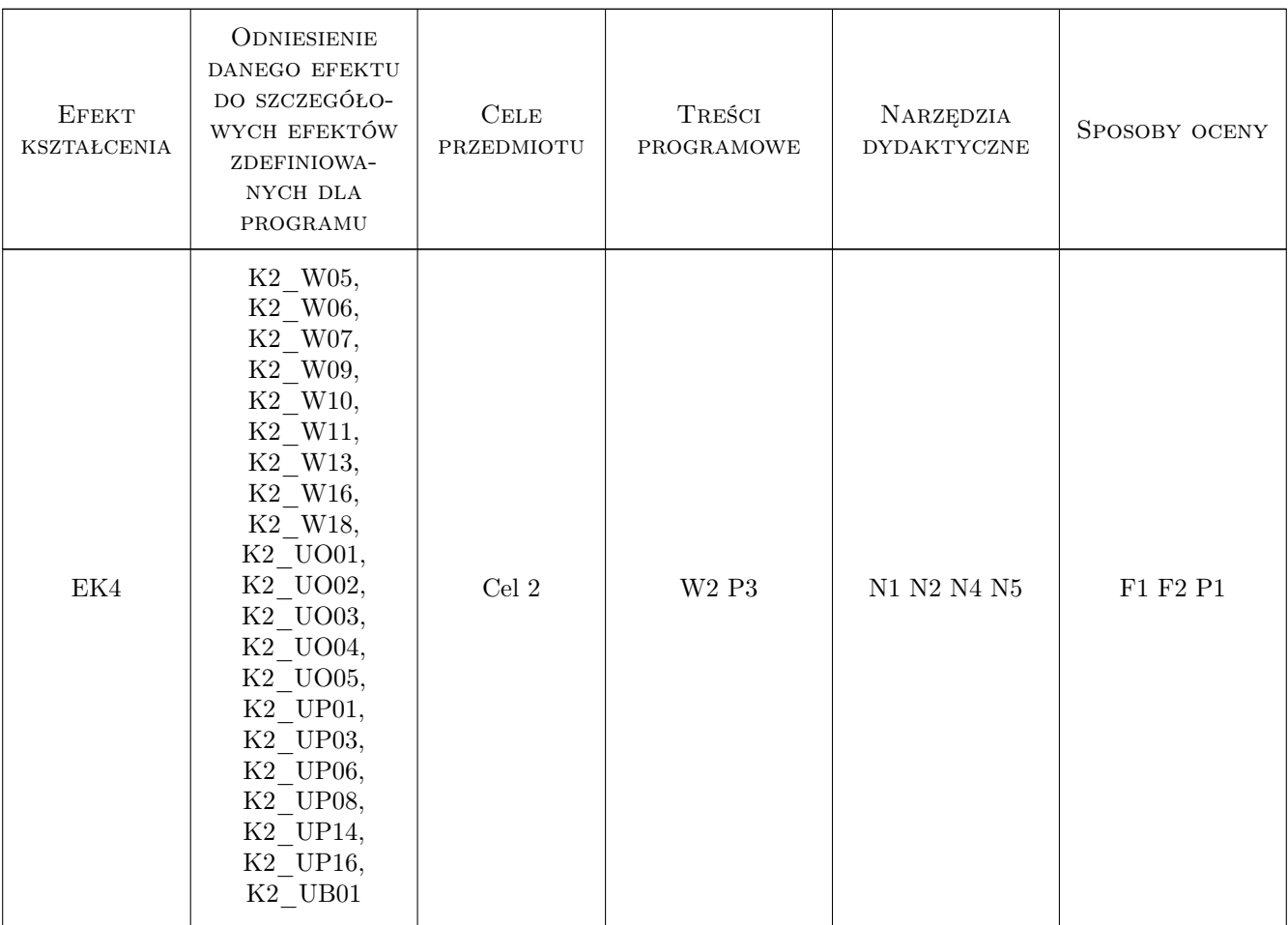

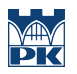

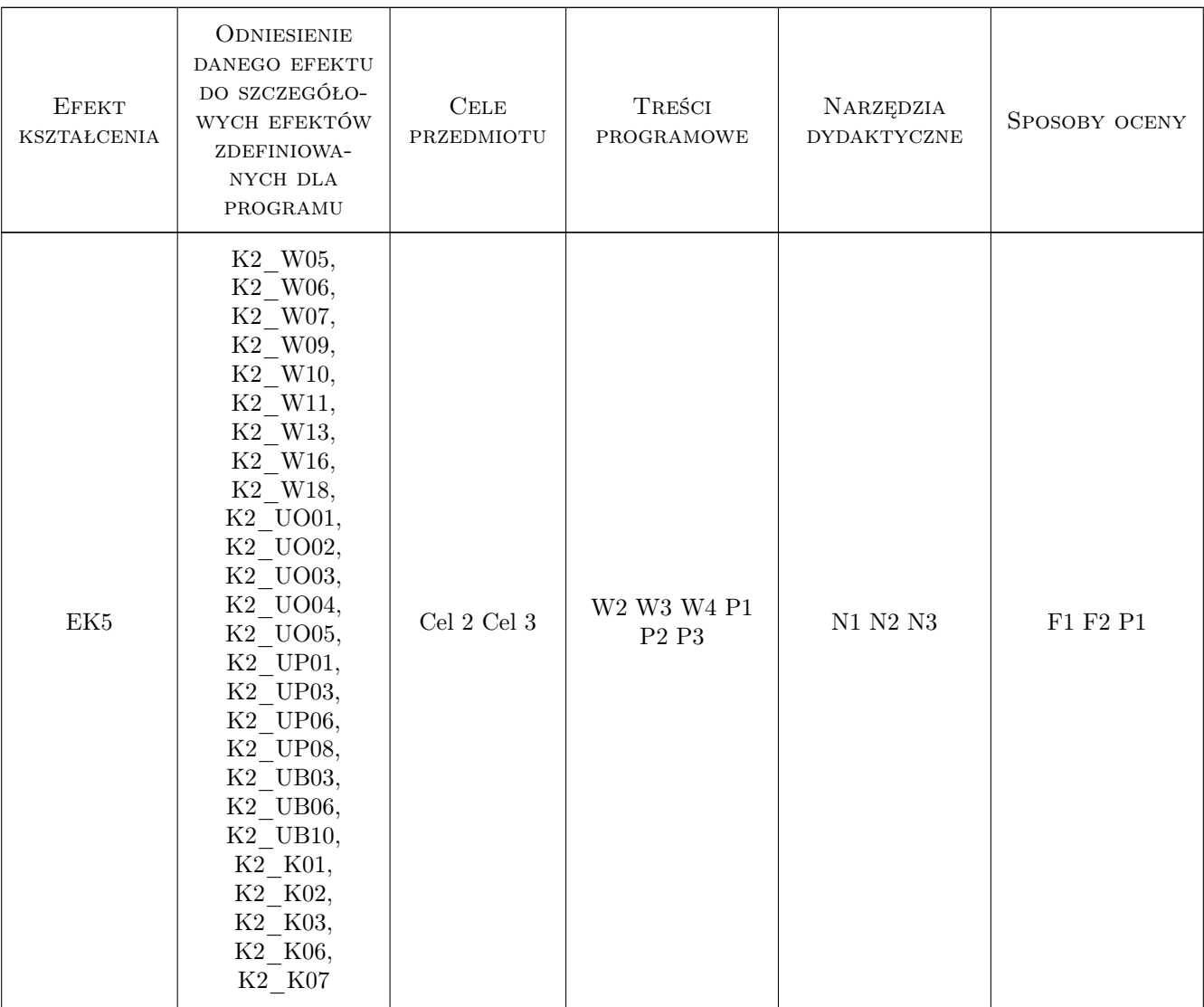

### 11 Wykaz literatury

#### Literatura podstawowa

- [1 ] red. D. Marciniak-Neider, J. Neider Podręcznik spedytora, transport, spedycja, logistyka, Gdynia, 2011, Polska Izba Spedycji i Logistyki
- [2 ] P. M. Sikorski Sedycja w praktyce wiek XXI, Warszawa, 2008, Polskie Wydawnictwo Transportowe
- [3 ] Praca zbiorowa Ogólne Polskie Warunku Spedycyjne 2010, Gdynia, 2010, Polska Izba Spedycji i Logistyki

#### Literatura uzupełniająca

[1 ] D. Starkowski, K. Bieńczak, W. Zwierzycki — Samochodowy transport krajowy i międzynarodowy, kompendium wiedzy praktycznej, Poznań, 2010, Systherm D. Gazińska S.J.

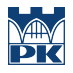

### 12 Informacje o nauczycielach akademickich

#### Osoba odpowiedzialna za kartę

dr inż. Adam Tułecki (kontakt: a.tulecki@m8.mech.pk.edu.pl)

#### Osoby prowadzące przedmiot

1 dr inż. Adam Tułecki (kontakt: a.tulecki@m8.mech.pk.edu.pl)

2 mgr inż. Augustyn Lorenc (kontakt: augustyn@m8.mech.pk.edu.pl)

### 13 Zatwierdzenie karty przedmiotu do realizacji

(miejscowość, data) (odpowiedzialny za przedmiot) (dziekan)

PRZYJMUJĘ DO REALIZACJI (data i podpisy osób prowadzących przedmiot)

. . . . . . . . . . . . . . . . . . . . . . . . . . . . . . . . . . . . . . . . . . . . . . . .

. . . . . . . . . . . . . . . . . . . . . . . . . . . . . . . . . . . . . . . . . . . . . . . .

Strona $10/10$